© Pau Marfany – Curs 2011/12

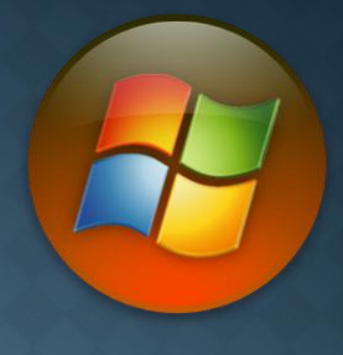

# UNITAT 1

Sistemes operatius i d'emmagatzematge

### ELS SISTEMES OPERATIUS I ELS SEUS FABRICANTS

 $\odot$  Windows  $\rightarrow$  Microsoft  $\circ$  Mac OS  $X \rightarrow$  Apple  $\bullet$  Knoppix  $\rightarrow$  Debian  $\circ$  Ubuntu  $\rightarrow$  Linux  $\circ$  Guadalinex  $\rightarrow$  Linux

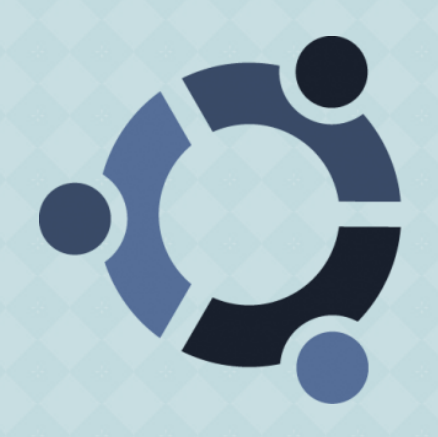

# LES FUNCIONS BÀSIQUES D'UN SISTEMA OPERATIU

- Gestió de processos: gestiona les diferents aplicacions que s'estan utilitzant.
- Gestió de memòria: assigna la memòria entre processos, aplicacions i dispositius E/S.
- Suport al sistema d'arxius: ens permet crear i eliminar arxius i directoris.
- Sistema de comunicacions: per enviar i rebre comunicacions de dispositius E/S de xarxa.

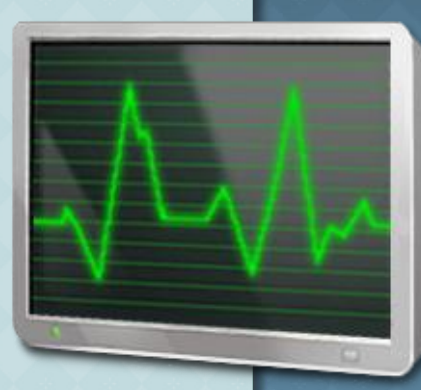

# LES FUNCIONS BÀSIQUES D'UN SISTEMA OPERATIU

- Sistemes de seguretat: controlen que un procés no sigui modificat.
- Intèrpret d'ordres: la consola ens permet comunicar-nos amb el sistema operatiu a través d'una línia de comandaments.
- Sistema E/S: controla els perifèrics d'Entrada i de Sortida.

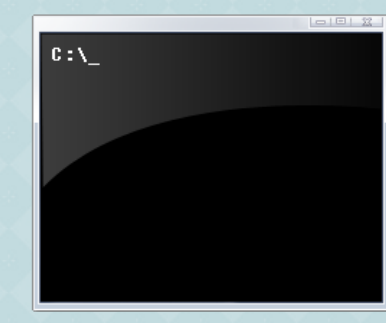

# LA LÍNIA D'ORDRES O DE COMANDAMENTS

- cmd: obre la finestra de la línia d'ordres
- o cls: esborra la pantalla
- dir: mostra la llista de subdirectoris i arxius d'un directori
- tree: mostra de forma gràfica l'estructura de les carpetes d'una unitat
- $\bullet$  help: proporciona informació dels diferents comandaments
- exit: tanca la finestra de la línia d'ordres
- cd: canvia de directori
- md: crea un directori
- rd: esborra un directori
- copy: copia un arxiu d'un directori a un altre
- del: esborra un arxiu
- rename: canvia el nom a un arxiu
- move: mou un arxiu

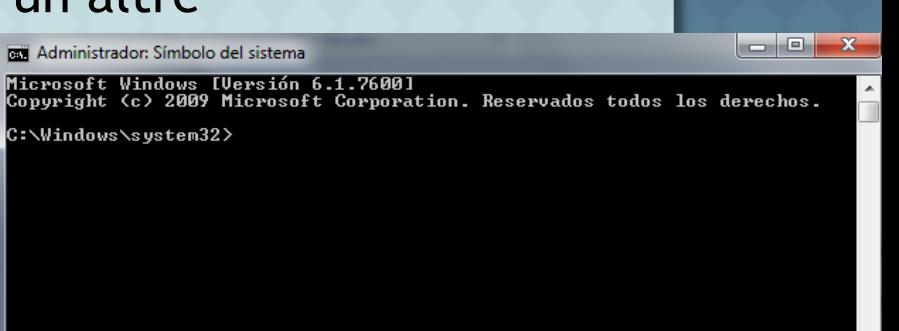

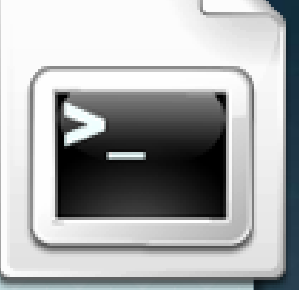

#### L'EMMAGATZEMATGE DE LA INFORMACIÓ

#### Els fitxers de l'ordinador tenen un nom específic que es compon de tres parts:

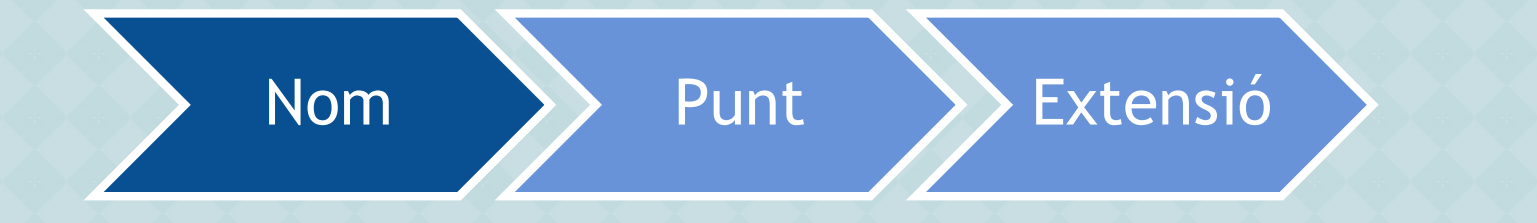

Per exemple: Dossier.doc

# LES EXTENSIONS DE FITXER

- $\circ$  .bmp  $\rightarrow$  arxiu gràfic
- .doc document Word
- $\circ$  .exe  $\rightarrow$  arxiu executable
- $\circ$  .jpg  $\rightarrow$  arxiu d'imatges
- $\circ$  .mp3  $\rightarrow$  arxiu de música comprimit
- .pdf document d'Adobe Acrobat
- $\circ$  .ppt  $\rightarrow$  presentació de PowerPoint
- $\circ$  .txt  $\rightarrow$  arxiu de text
- $\bullet$  .xcf  $\rightarrow$  imatge del GIMP
- .xls → document Excel
- $\circ$  .wav  $\rightarrow$  arxiu de so
- $\circ$  .zip  $\rightarrow$  arxiu comprimit

#### EL DISC DUR

 El disc dur d'un ordinador és el dispositiu encarregat d'emmagatzemar la informació al nostre ordinador.

#### Les Unitats:

- $\blacksquare$  1 Kb = 1024 bytes
- $-1$  Mb = 1024 Kb
- $-1$  Gb = 1024 Mb
- $-1$  Tb = 1024 Gb

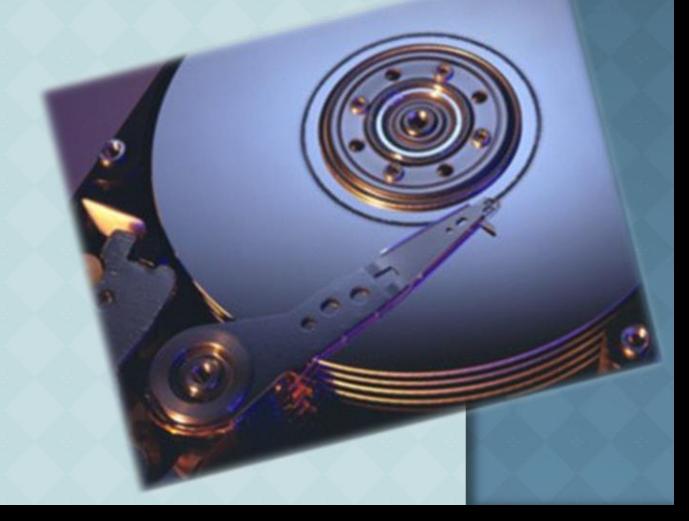

### LES PARTS D'UN DISC DUR

- Està format per diferents plats, aquests es divideixen en pistes i si estan alienades s'anomenen cilindres.
- Cada part de pista s'anomena sector.
- Conjunt de sectors que estan un costat de l'altre

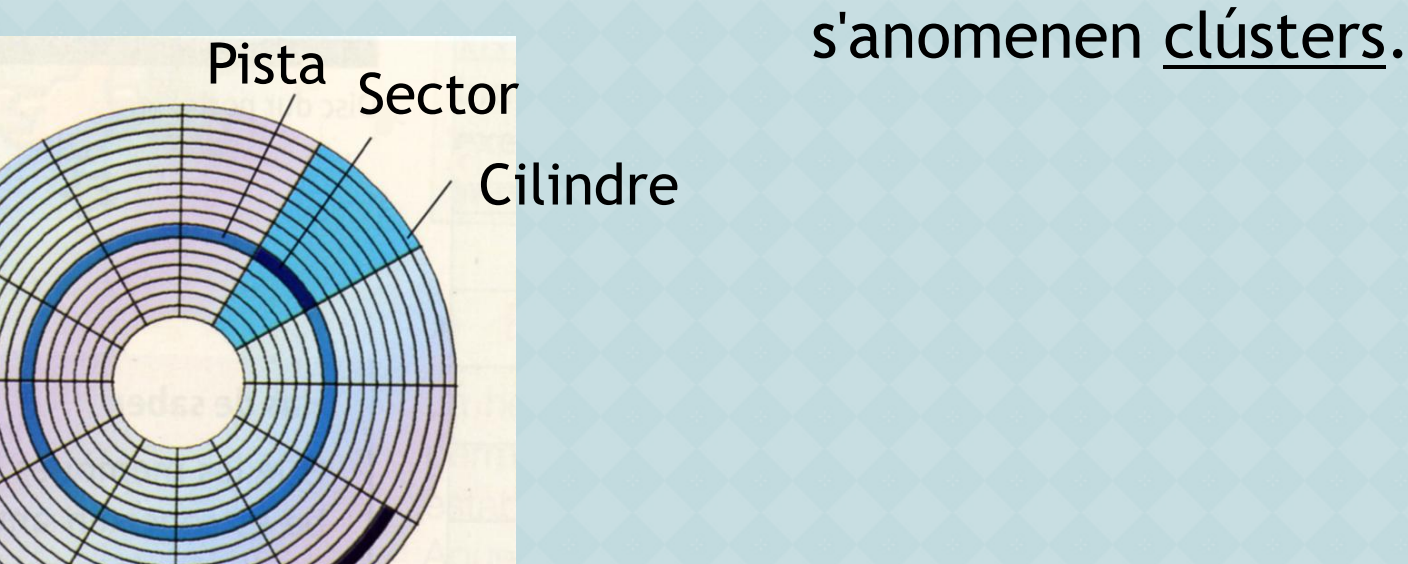

Clúster

MILLORAR L'ORGANITZACIÓ I L'ADMINISTRACIÓ DELS FITXERS

 Hi ha quatre maneres per a millorar l'organització i l'administració dels fitxers.

**- Crear dues particions al disc dur. (Sistema** Operatiu i Dades)

Crear carpetes.

Utilitzar una nomenclatura correcta.

Crear accessos directes.

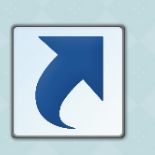

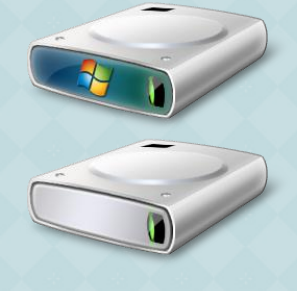

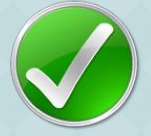

# LES CÒPIES DE SEGURETAT

 $\bullet$  Hi ha tres tipus de còpies de seguretat:

- Còpia total: Es copien tots els arxius del disc dur.
- Còpia diferencial: Només es copien les dades noves o modificades des de la còpia total anterior.
- Còpia incremental: Només es copien les dades noves o modificades des de la còpia incremental anterior.

#### EL PROGRAMARI LLIURE

 És el programari que pot ser usat, estudiat i modificat sense restriccions, i que pot ser copiat i redistribuït sense cap restricció.

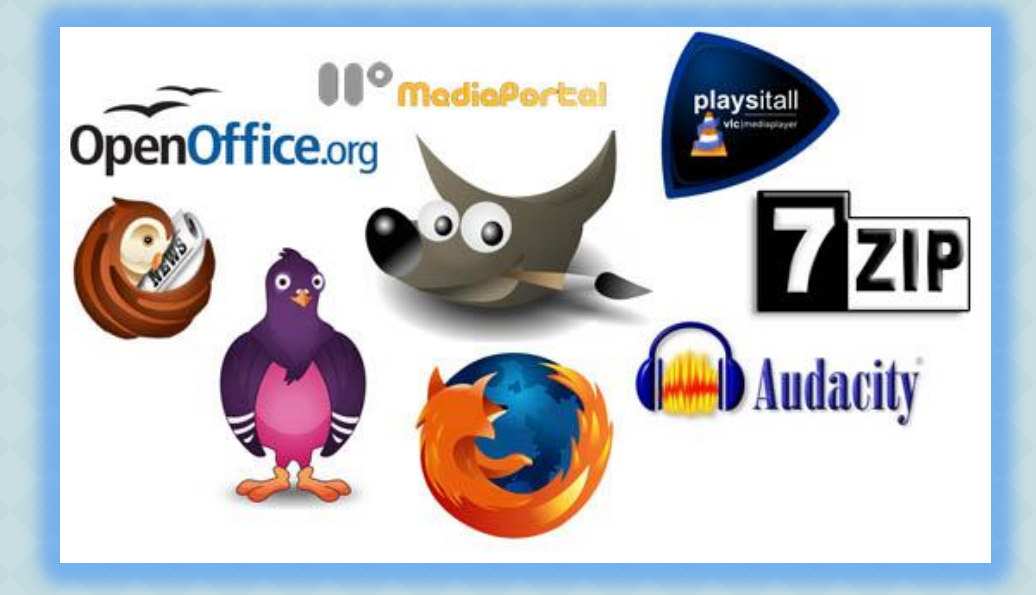